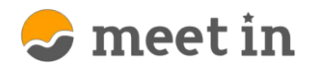

## **■macでchromeを利用する①使用不可の場合**

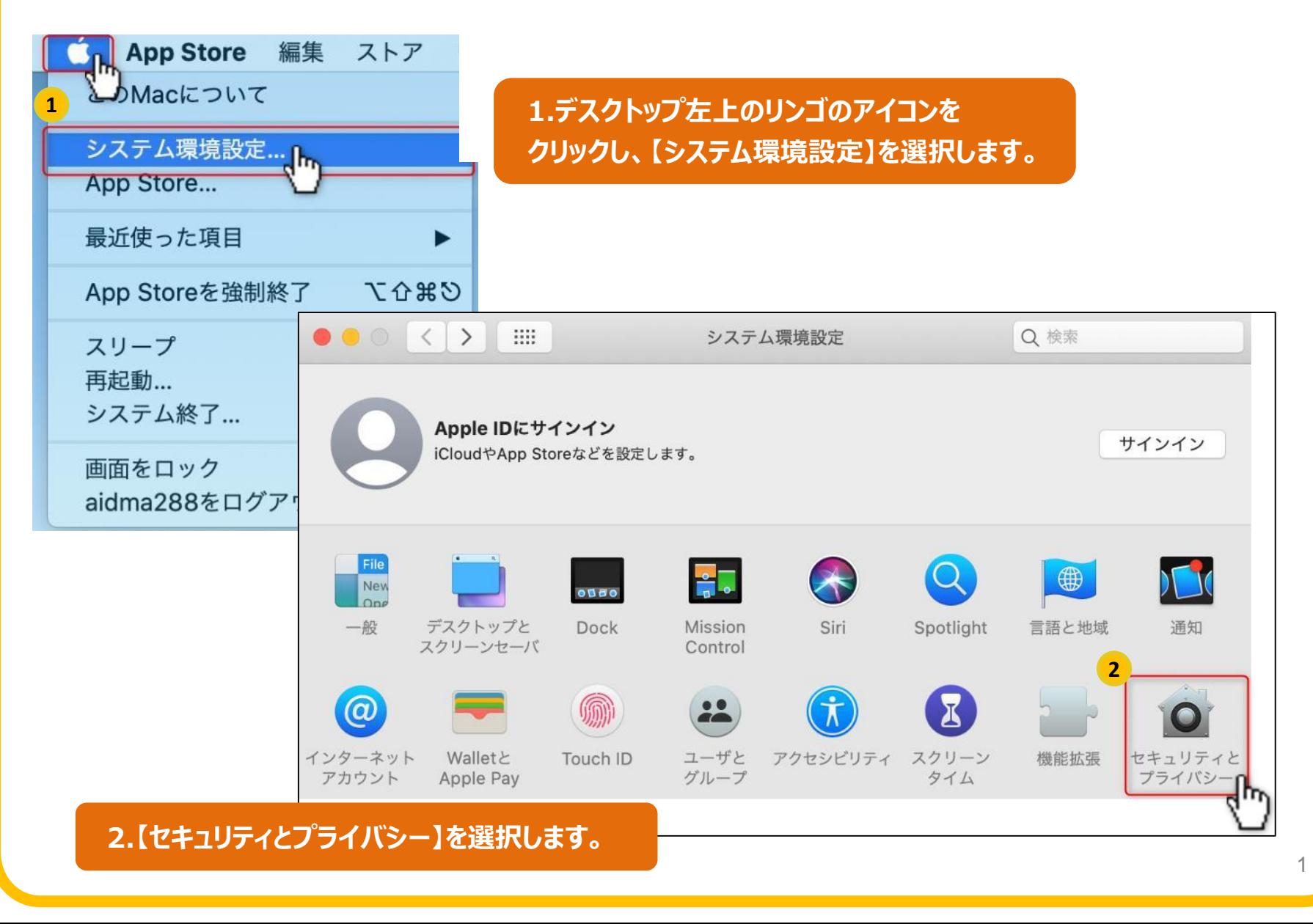

**■macでchromeを利用する②カメラ・マイクの設定**

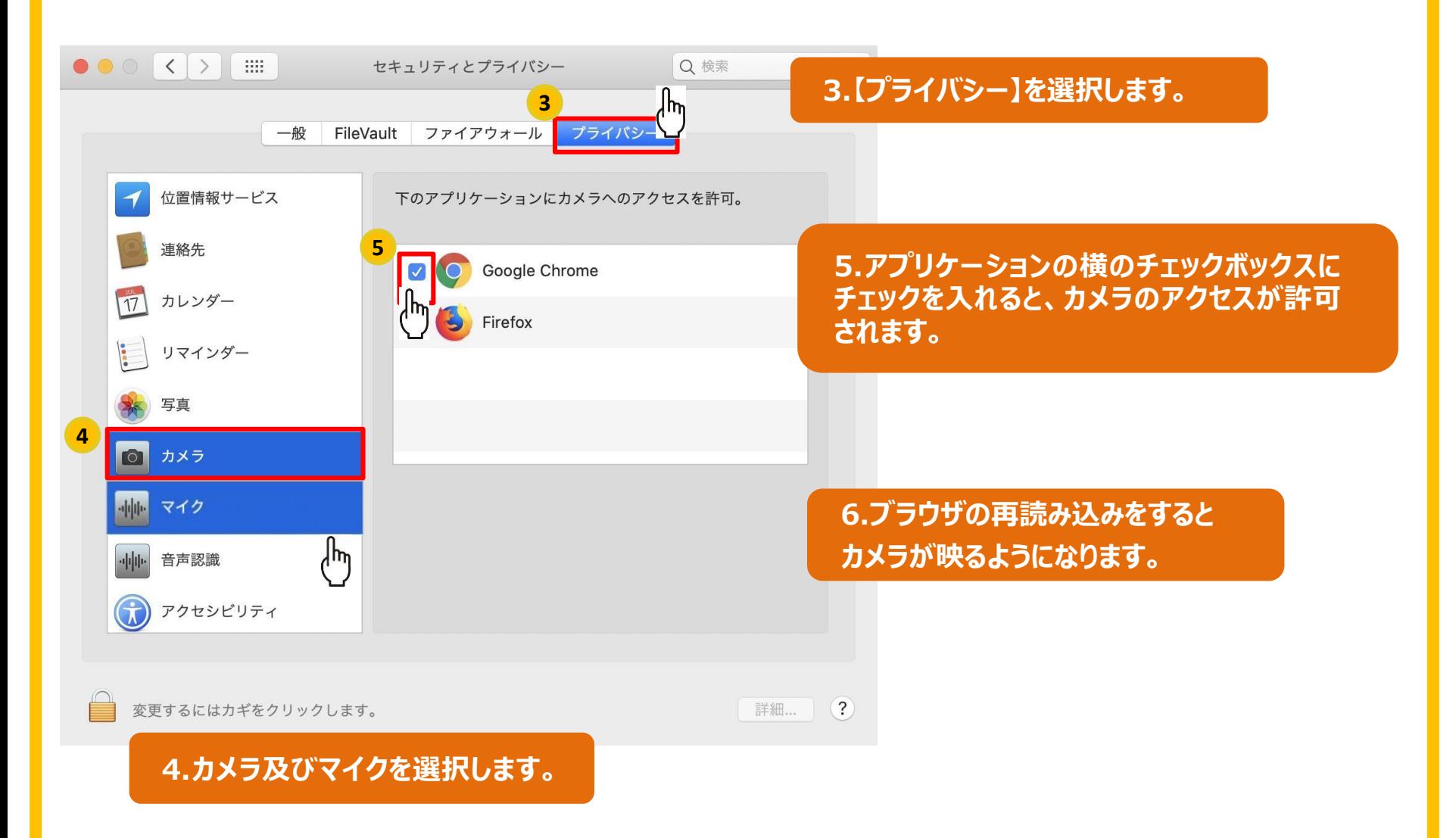

 $\mathcal{L}$  meet in

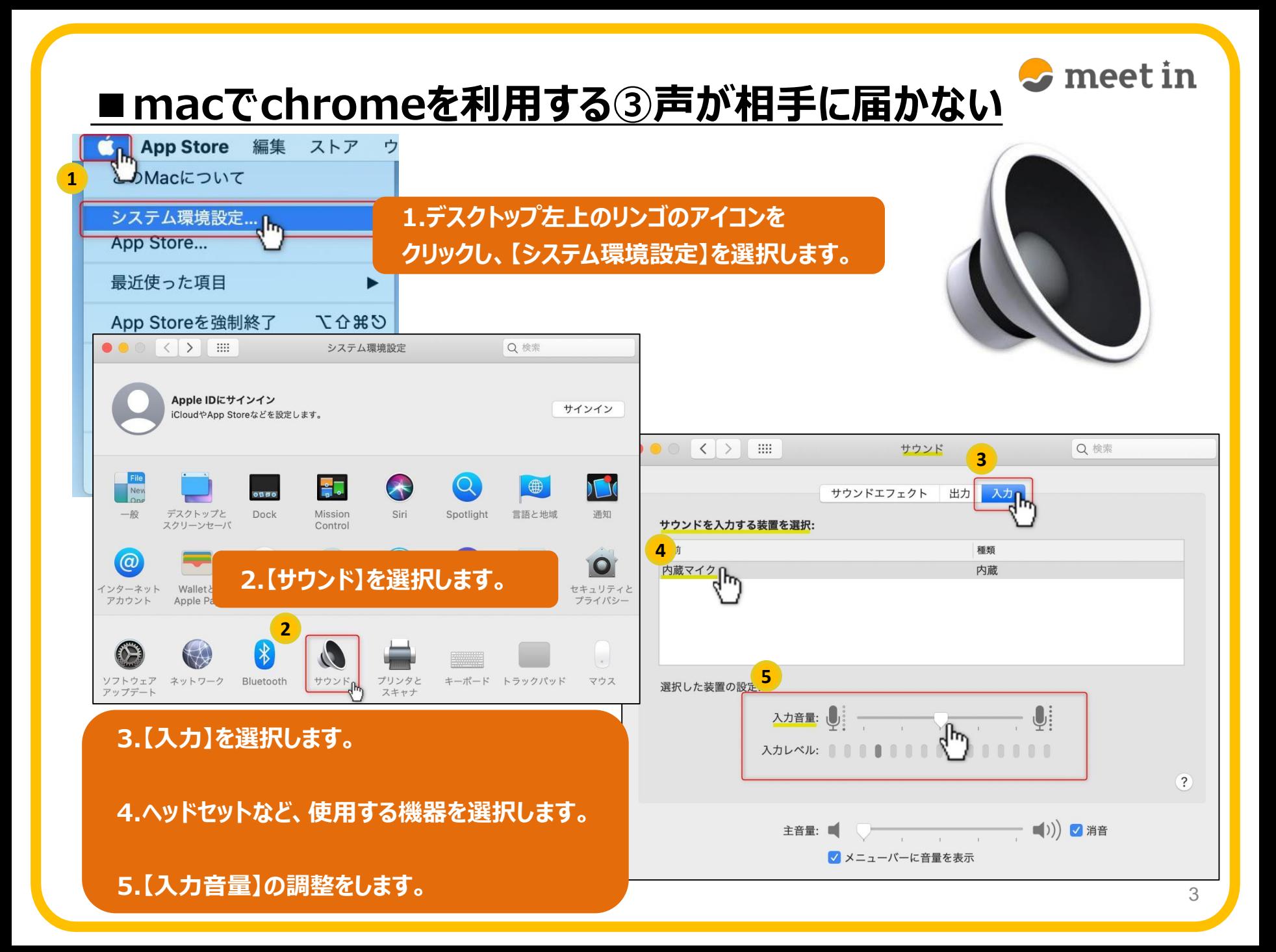

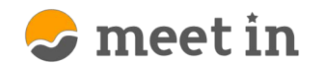

## **■macでchromeを利用する④声が聞こえない**

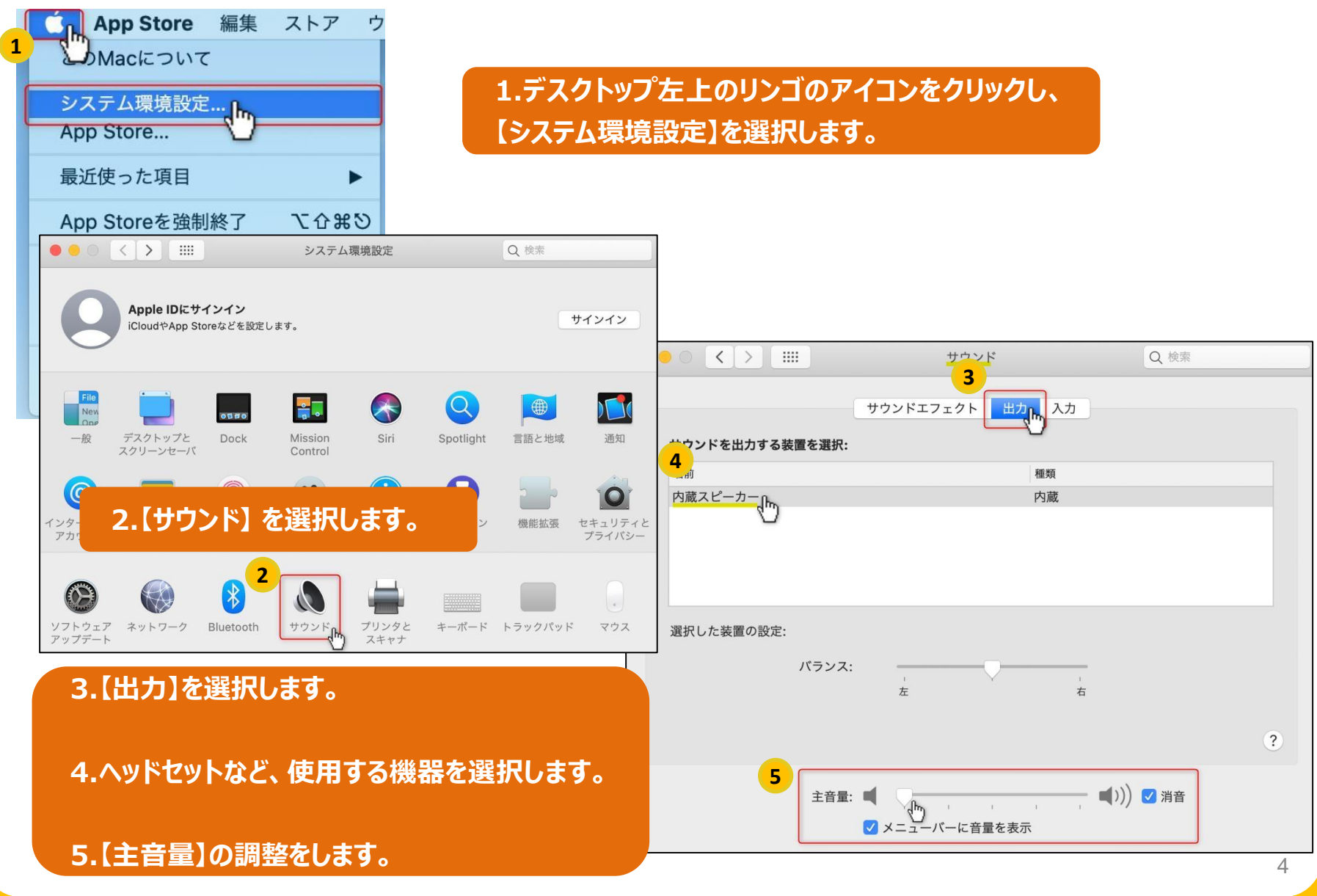